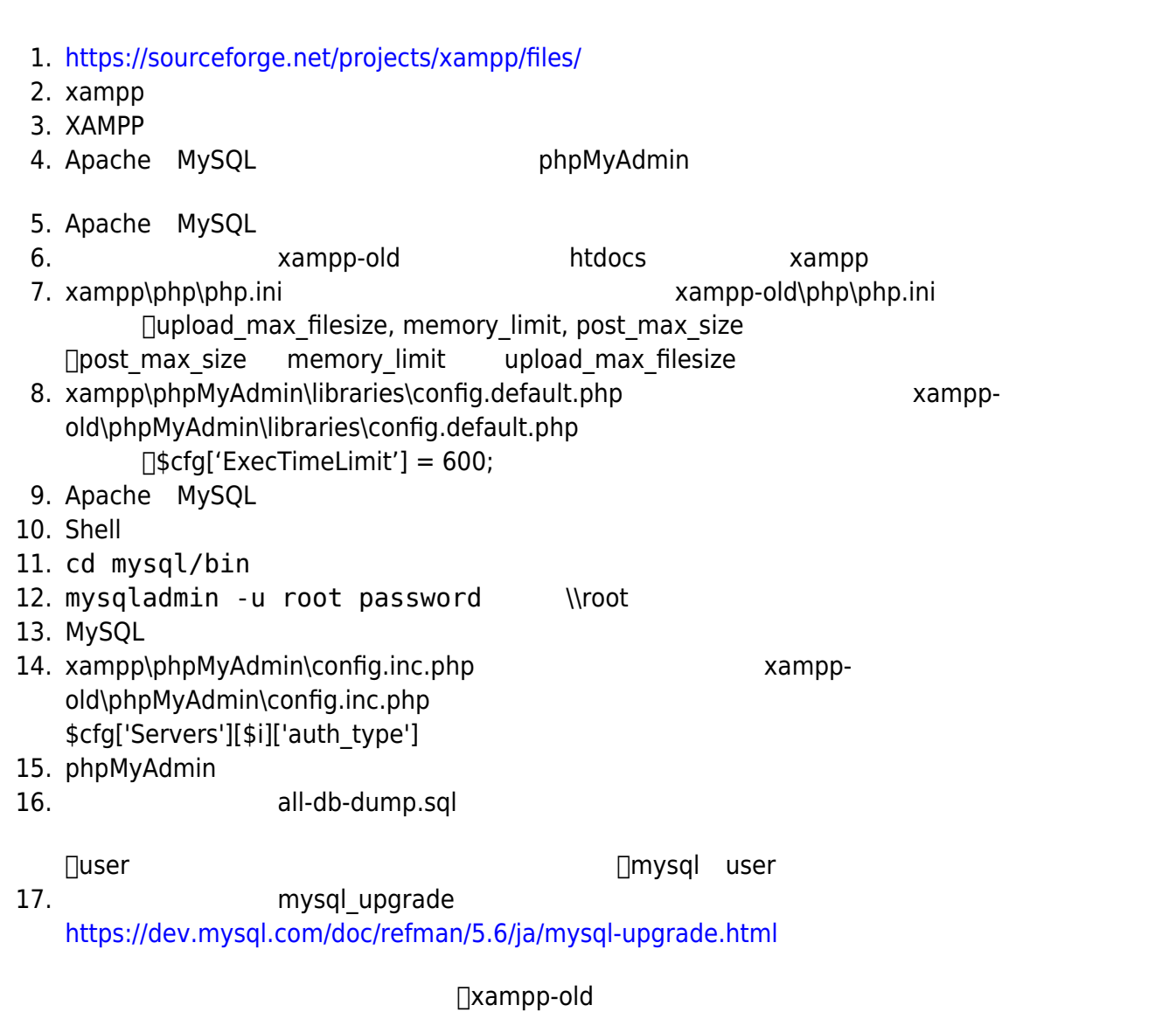

**しいXAMPP インストールする**

5. xampp xampp-old

- root  $\rho$ xampp all-db-dump.sql 4. Apache MySQL 2
- 1. XAMPP 2. Shell
- 
- 3. mysqldump -u root -p  $-all$ -databases > all-db-dump.sql
- 

 How to upgrade XAMPP in Windows? Complete Solution. <https://medium.com/@asif.rocks/how-to-upgrade-xampp-in-windows-the-easy-way-93031fc923ce>

**XAMPP アップグレード**

From: <https://ragi.mokuren.ne.jp/> -

Permanent link: **<https://ragi.mokuren.ne.jp/wordpress/xampp-upgrade?rev=1570689609>**

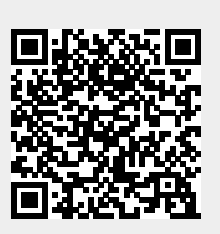

Last update: **2019/10/10**